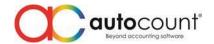

## **Release Note 2.0.11.125**

Release Date: 04/11/2019

## **Bug Fixes:**

| Bug Fixes: |                                                                                                   |  |
|------------|---------------------------------------------------------------------------------------------------|--|
| ID         | Description                                                                                       |  |
| 3896       | Fix upgrade Accounting 1.9 to 2.0 did not consider Item Serial Number at Consignment              |  |
| 4341       | Fix Inventory Physical Worksheet by Consignment show incorrectly on items that did not stock in   |  |
|            | or stock out before                                                                               |  |
| 4431       | Fix Import All Data did not consider Withholding Tax and fail to save transaction                 |  |
| 4616       | Fix Import from Excel unable to import image for Stock Item                                       |  |
| 4812       | Fix Memo type field (UDF) to grow bigger after each time reopen entry form                        |  |
| 4821       | Fix Item Package Maintenance's Item Lookup Edit "New" button will prompt Create Item Form         |  |
|            | but will also shut it down after that                                                             |  |
| 5025       | Fix GST Rate naming to follow Tax Name at Tax Option                                              |  |
| 5033       | Fix Sales and Purchase Item Search Item UOM did not follow Item Maintenance Sales or Purchase     |  |
|            | UOM default setting                                                                               |  |
| 5036       | Fix Remote Credit Control not functioning properly                                                |  |
| 5049       | Fix Check Item Package Inquiry save layout not functioning at Item Package Summary                |  |
| 5058       | Fix Show Zero Balance Quantity Batch Number option not working with Search Lookup                 |  |
| 5083       | Fix Sales Document Available Serial Number missing from location and show at "ALL" tab when       |  |
|            | open Serial Number List for the 2 <sup>nd</sup> time                                              |  |
| 5087       | Fix currency decimal show incorrectly when first time drill down Deposit Special Account at       |  |
|            | Account Maintenance                                                                               |  |
| 5091       | Fix Invoice Paste Whole Document detect wrong Access Right                                        |  |
| 5104       | Fix Copy Item Code with ingredient will prompt error during save                                  |  |
| 5106       | Fix Application Exception when save Instant Info's Debtor Note                                    |  |
| 5108       | Fix incorrect dialog title prompt for option "Always ask for Project / Department when Knock-Off" |  |
| 5116       | Fix "Copy Selected Detail" and "Paste Item Detail Only" function to have empty UDF data at Item   |  |
|            | Package Detail during copy                                                                        |  |
| 5146       | Fix Customer Price Listing showing incorrect fixed price when preview report                      |  |
| 5155       | Fix Update Real Cost from PI / Cash Purchase also updating Fixed Price in Item Price Book by      |  |
|            | Creditor                                                                                          |  |
| 5156       | Fix Audit Trail missing info for Item Price by Currency, Location and Item Level Maintenance      |  |
| 5168       | Fix Inventory Physical Worksheet & Inventory Physical Worksheet by Consignment incorrect          |  |
|            | Consign Quantity                                                                                  |  |
| 5171       | Fix enable merge detail lines option in Document Style Report Control did not consider FOC Item   |  |
| 5176       | Fix Application error when click Inquiry in Print AP Refund Listing                               |  |

## **Enhancement:**

| ID   | Description                                                                                                    |
|------|----------------------------------------------------------------------------------------------------|
| 3598 | Add Access Right for Customize Layout                                                                                               |
| 3763 | Add option for empty Supplier DO Warning for Purchase                                                                               |
| 3862 | Extend character limit up to 80 characters for ARAP Deposit description column, similar to other payment related description column |
| 3949 | Add option to use Project or Department description as header in Financial Report                                                   |

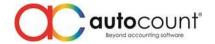

| 4556 | Add Finish Goods Item Description at various Assembly related listing reports                                            |
|------|----------------------------------------------------------------------------------------------------|
| 4585 | Extend character limit up to 200 characters for Debtor and Creditor email column                                         |
| 4898 | Enhance Cash Purchase Account pre-default setting to Purchase Account at GL Default Account when create new account book |
| 4901 | Enhance Supplier Price Listing to behave like Customer Price Listing                                                     |
| 4994 | Enhance AutoCount Accounting 2.0 linking to Wiki Help File                                                               |
| 5084 | Add External Link Root Path at Options                                                                                   |
| 5089 | Enhance Stock Balance by Location more options Stock Location list to auto sort by location                              |
| 5092 | Add Thai display wording in Login Page                                                                                   |
| 5127 | Add option to set Report Designer Snapping Mode to None                                                                  |
| 5128 | Enhance Special Account for Stock not able to change currency to prevent future reporting issue                          |

## AutoCount Server (2.0.1.114):

| ID   | Description                                          |
|------|------------------------------------------------------|
| 5181 | Fix unable to detect 2 <sup>nd</sup> dongle properly |

Prepared by Jae Sen

Last Modified 05/11/2019